## Пошаговая инструкция:

## Шаг 1:

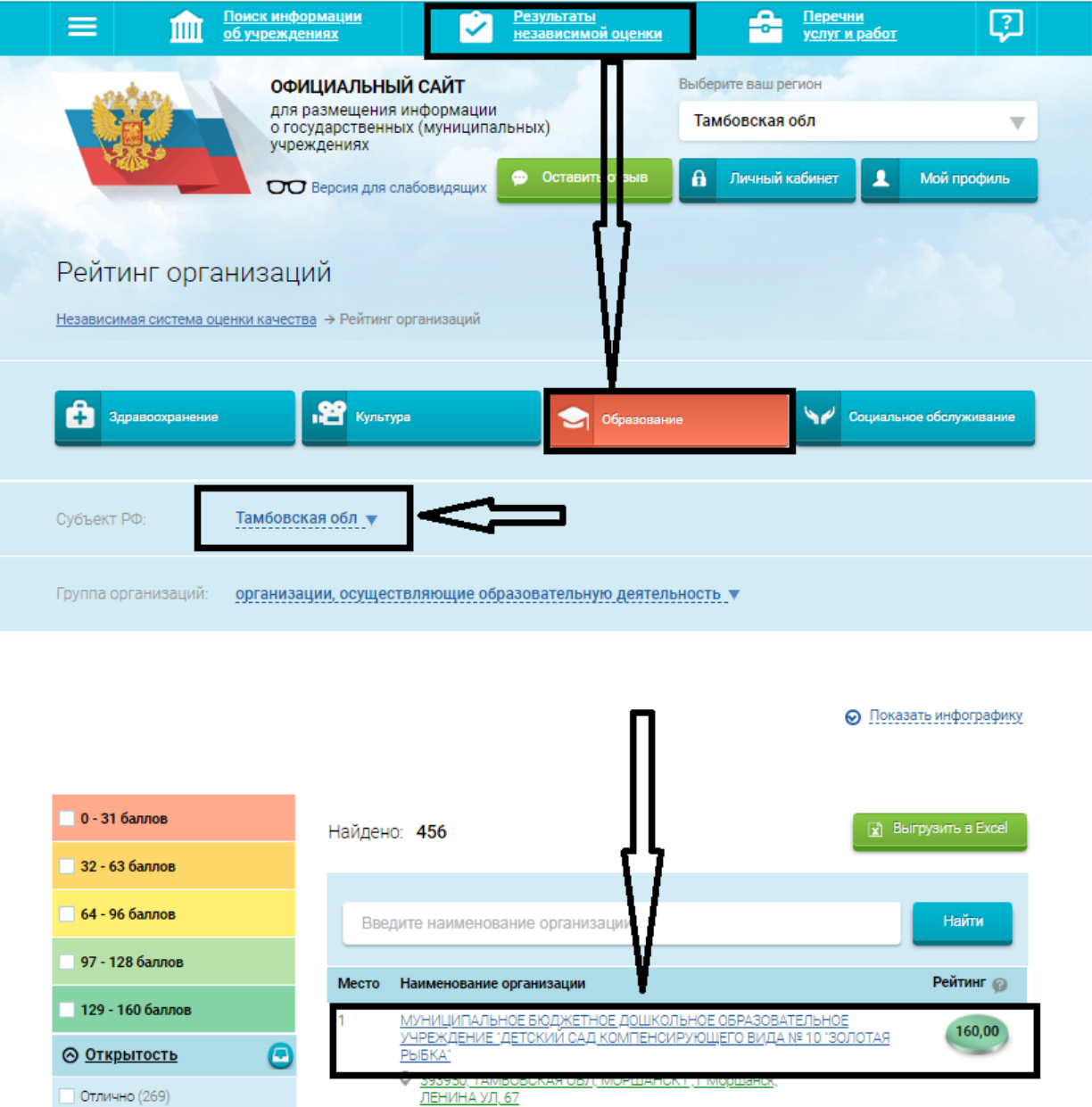

# Шаг:

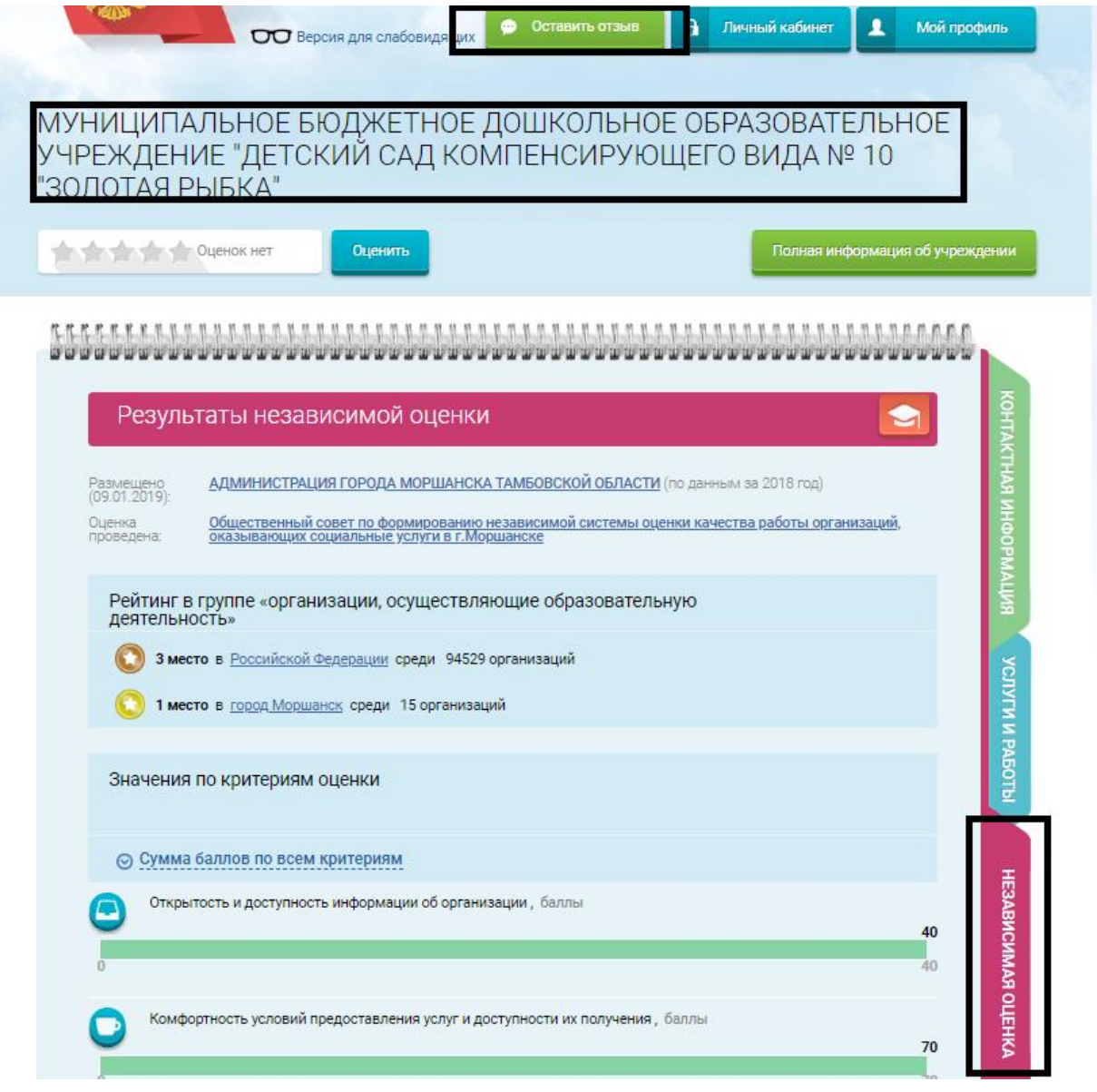

## Шаг:

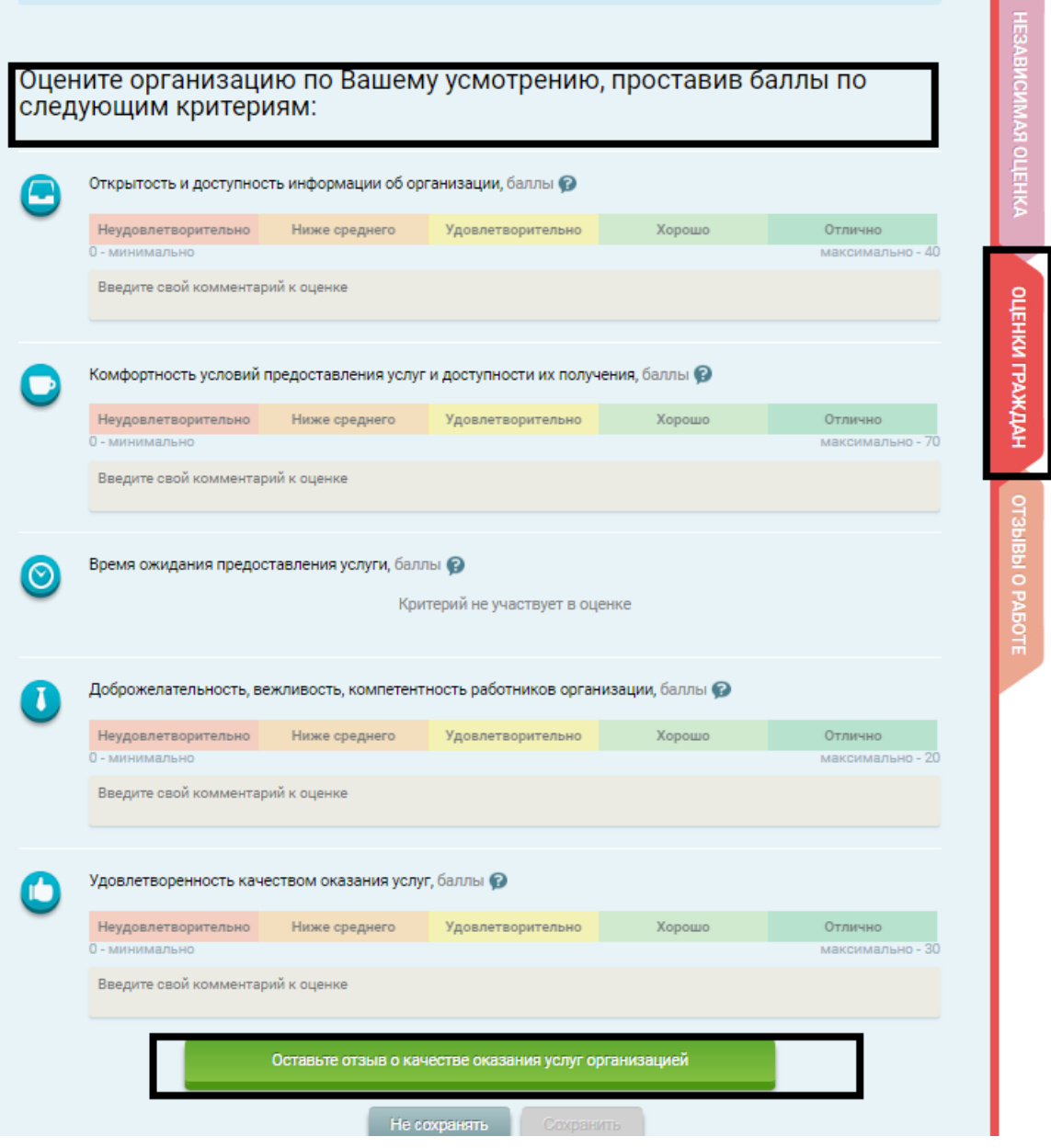

#### Шаг:

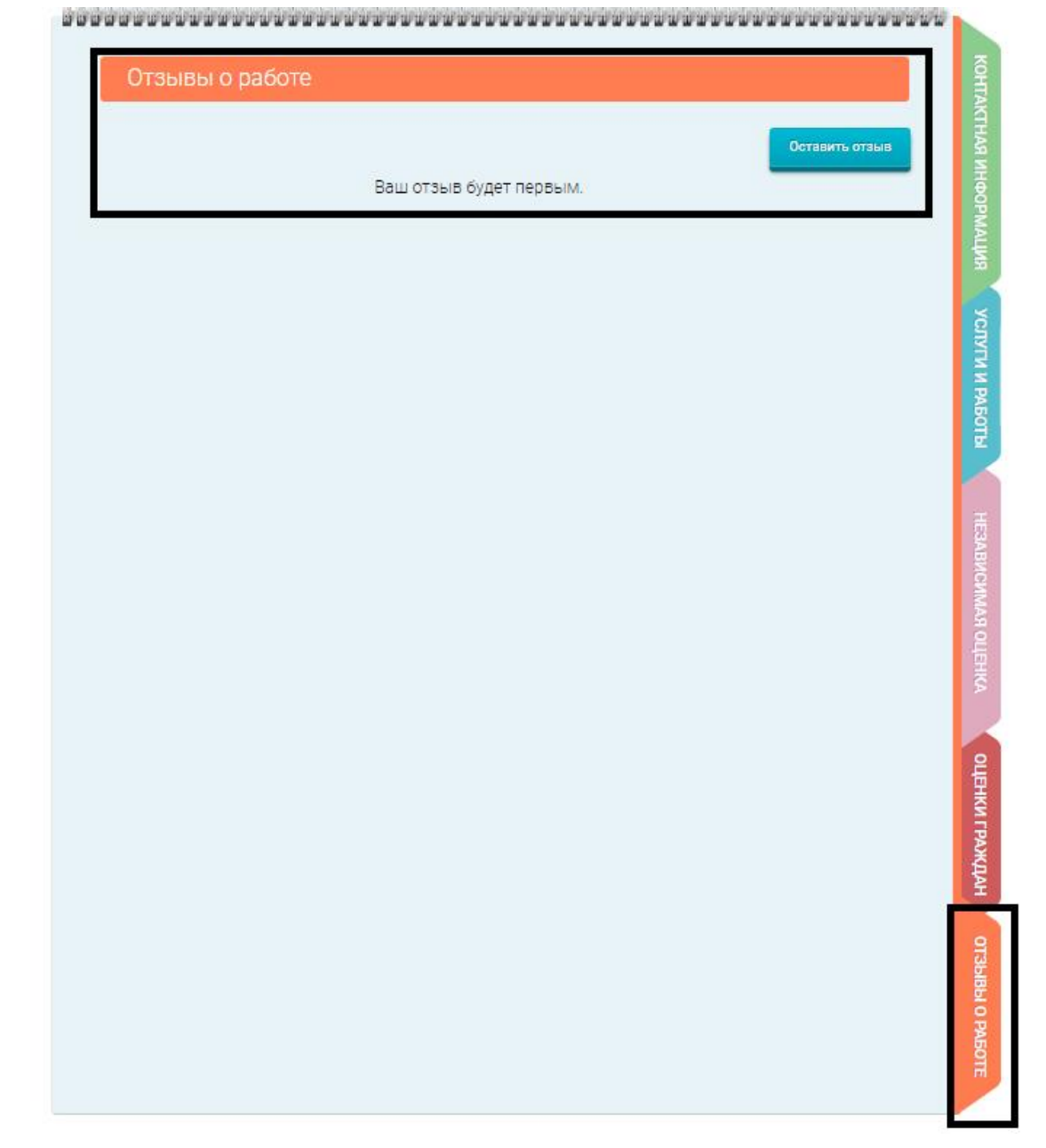